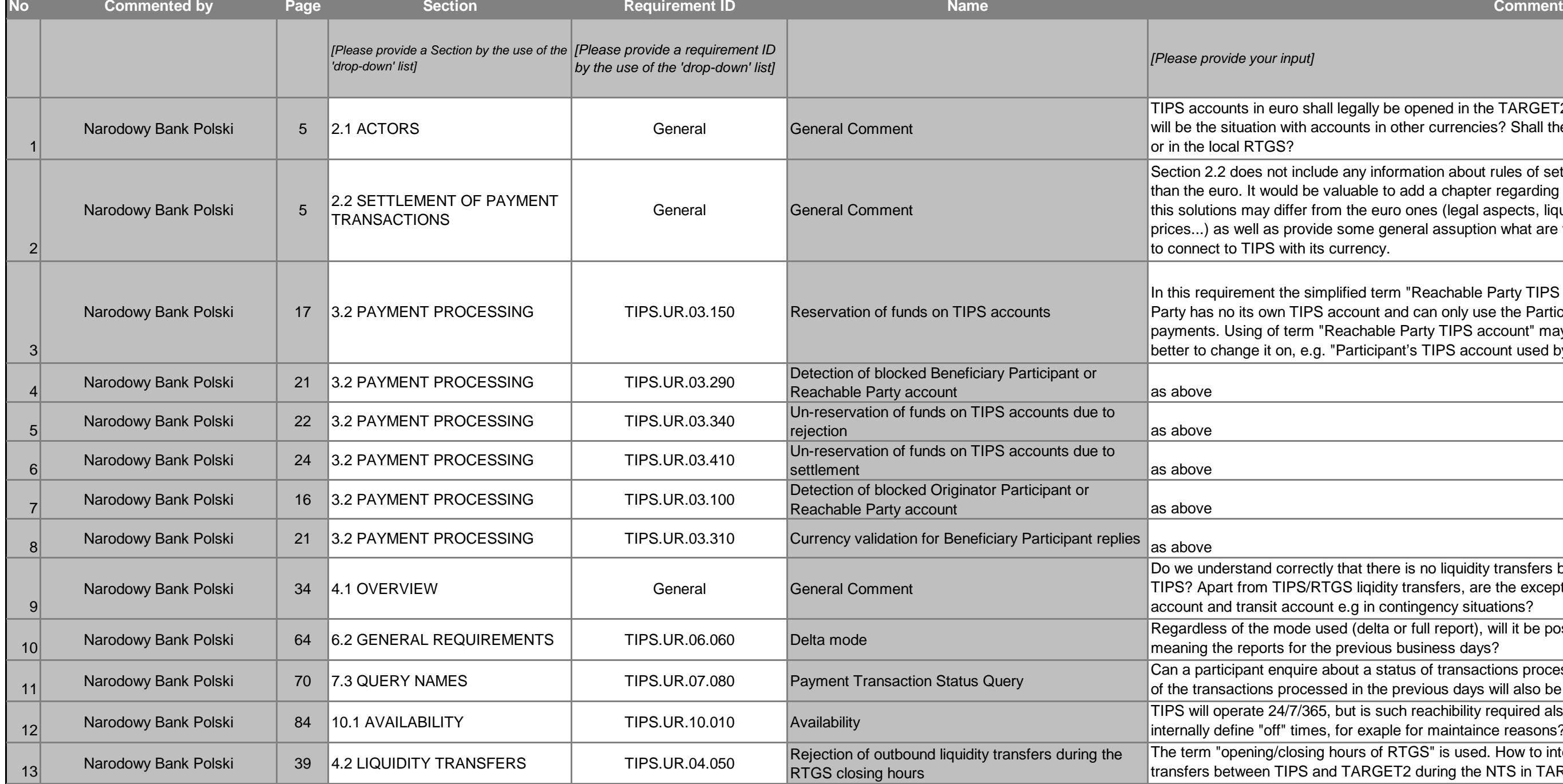

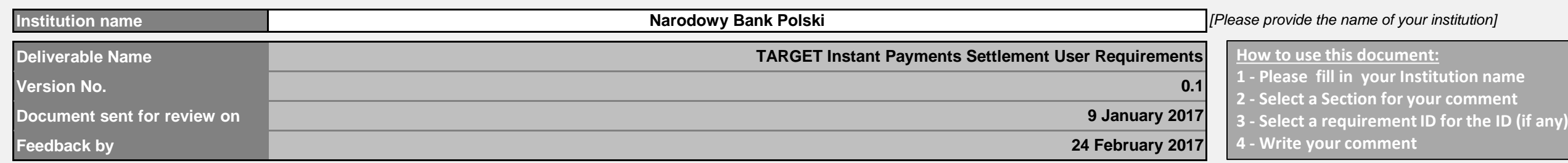

**1 - Please fill in your Institution name**

I legally be opened in the TARGET2 component of the responsible Central Bank. What counts in other currencies? Shall they legally be opened in the TARGET2 component to

any information about rules of setllement of payments transaction in currency other aluable to add a chapter regarding the non-euro settlement, with the indication where m the euro ones (legal aspects, liquidity transfers, billing, schemas, RTGS calendar, some general assuption what are the requirements from the non-euro central banks currency.

blified term "Reachable Party TIPS account" is used. It is assumed that Reachable account and can only use the Participant's TIPS account for the settlement of instant eachable Party TIPS account" may be misleading for readers and maybe could be "Participant's TIPS account used by Reachable Party".

that there is no liquidity transfers between two accounts of the same participant in GS liqidity transfers, are the exceptional liquidity transfers possible between participant t e.g in contingency situations?

ed (delta or full report), will it be possible to get the reports with historical data, previous business days?

bout a status of transactions processed only on the current operating day or the status ed in the previous days will also be accessible?

but is such reachibility required also from each participant or participants can for exaple for maintaince reasons?

The term ours of RTGS" is used. How to interpret it in the context of TARGET2? Will liquidity d TARGET2 during the NTS in TARGET2 possible?